# **JCL/JCS Requirements and Examples**

This section describes the job control information required to run ADACMP with BS2000, OS/390 or z/OS, VM/ESA or z/VM, and VSE/ESA systems and shows examples of each of the job streams.

#### **Note:**

When the recovery log is active, sequential datasets used by the utilities whose runs are logged on the RLOG must be kept and made available for any recovery operation; for example, the DD/EBAND input to an ADALOD LOAD operation.

This chapter covers the following topics:

- [User Exits with ADACMP](#page-0-0)
- [BS2000](#page-1-0)
- $\bullet$  [OS/390 or z/OS](#page-4-0)
- [VM/ESA or z/VM](#page-6-0)
- [VSE/ESA](#page-7-0)

## <span id="page-0-0"></span>**User Exits with ADACMP**

### **Compression with User Exit**

User exit 6 can be used to perform user processing on a record before it is processed by the ADACMP COMPRESS utility. See the *Adabas DBA Reference* documentation for more information.

If user exit 6 is to be used during ADACMP execution, the specified user exit routine must be loadable at execution time; that is, it must be assembled and linked into the Adabas

- load library (or any library concatenated with it) for BS2000, OS/390, VM/ESA.
- core image library or any library contained in the core image library search chain for VSE/ESA.

The ADACMP COMPRESS utility job must specify:

**ADARUN UEX6** =  $exit$ -name

where

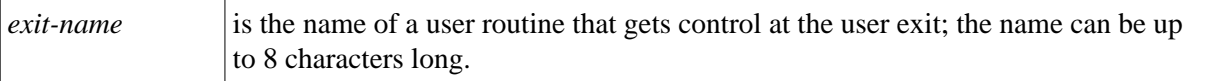

### **Collation with User Exit**

If a collation user exit is to be used during ADACMP execution, the ADARUN CDXnn parameter must be specified for the utility run.

Used in conjunction with the universal encoding support (UES), the format of the collation descriptor user exit parameter is:

**ADARUN CDXnn=exit-name** 

where

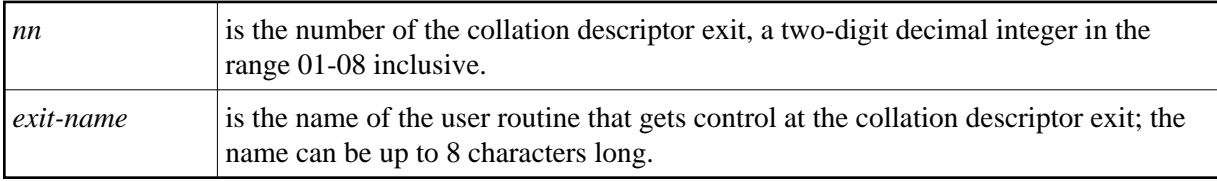

Only one program may be specified for each collation descriptor exit. Up to 8 collation descriptor exits may be specified (in any order). See the *Adabas DBA Reference* documentation for more information.

## <span id="page-1-0"></span>**BS2000**

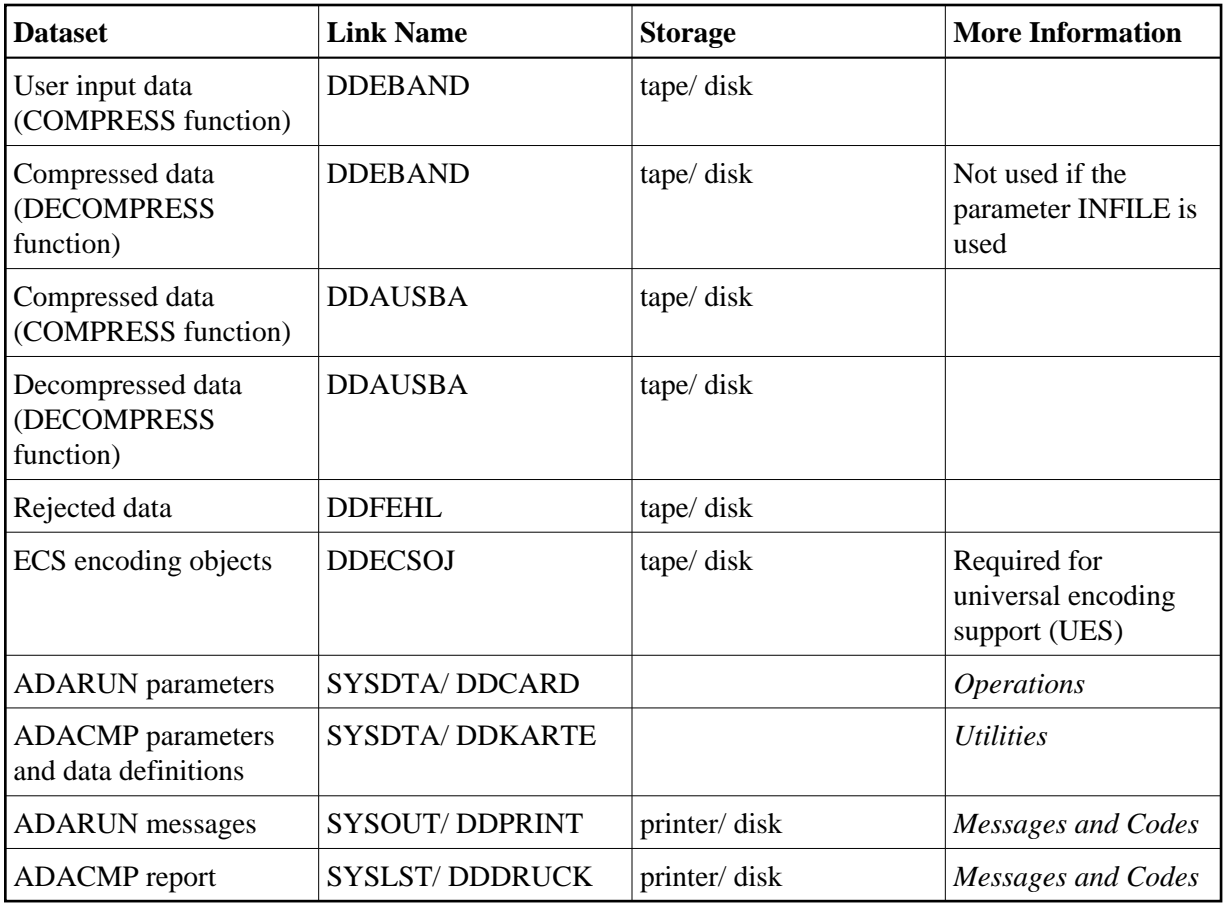

### **JCL Examples (BS2000)**

### **ADACMP COMPRESS**

### **In SDF Format:**

/.ADACMP LOGON /MODIFY-TEST-OPTIONS DUMP=YES /REMARK \* /REMARK \* A D A C M P COMPRESS /REMARK \* /DELETE-FILE CMP.AUS /SET-JOB-STEP /DELETE-FILE CMP.FEHL /SET-JOB-STEP /CREATE-FILE CMP.AUS,PUB(SPACE=(48,48) /SET-JOB-STEP /CREATE-FILE CMP.FEHL,PUB(SPACE=(48,48)) /SET-JOB-STEP

/ASS-SYSLST L.CMP /ASS-SYSDTA \*SYSCMD /SET-FILE-LINK DDLIB,ADAvrs.MOD /SET-FILE-LINK DDEBAND,CMP.EIN /SET-FILE-LINK DDAUSBA,CMP.AUS /SET-FILE-LINK DDFEHL,CMP.FEHL

/START-PROGRAM \*M(ADA.MOD,ADARUN),PR-MO=ANY ADARUN PROG=ADACMP, DB=yyyyy, IDTNAME=ADABAS5B ADACMP COMPRESS NUMREC=1000,FDT=1,USERISN,DEVICE=dddd,eeee /LOGOFF SYS-OUTPUT=DEL

#### **In ISP Format:**

```
/.ADACMP LOGON
/OPTION MSG=FH,DUMP=YES
/REMARK *
/REMARK * A D A C M P COMPRESS
/REMARK *
/ER CMP.AUS
/STEP
/ER CMP.FEHL
/STEP
/SYSFILE SYSLST=L.CMP
/FILE ADA.MOD,LINK=DDLIB
/FILE CMP.EIN,LINK=DDEBAND
/FILE CMP.AUS,LINK=DDAUSBA,SPACE=(48,48)
/FILE CMP.FEHL,LINK=DDFEHL,SPACE=(48,48)
/EXEC (ADARUN,ADA.MOD)
ADARUN PROG=ADACMP, DB=yyyyy, IDTNAME=ADABAS5B
ADACMP COMPRESS NUMREC=1000,FDT=1,USERISN,DEVICE=dddd,eeee
/LOGOFF NOSPOOL
```
### **ADACMP DECOMPRESS**

#### **In SDF Format:**

```
/.ADACMP LOGON
/MODIFY-TEST-OPTIONS DUMP=YES
/REMARK *
/REMARK * A D A C M P DECOMPRESS
/REMARK *
/DELETE-FILE CMP.AUS
/SET-JOB-STEP
/DELETE-FILE CMP.FEHL
/SET-JOB-STEP
/CREATE-FILE CMP.AUS,PUB(SPACE=(48,48))
/SET-JOB-STEP
/CREATE-FILE CMP.FEHL,PUB(SPACE=(48,48))
/SET-JOB-STEP
/ASS-SYSLST L.DEC
/ASS-SYSDTA *SYSCMD
/SET-FILE-LINK DDLIB,ADAvrs.MOD
/SET-FILE-LINK DDEBAND,CMP.EIN
/SET-FILE-LINK DDAUSBA,CMP.AUS 
/SET-FILE-LINK DDFEHL,CMP.FEHL 
/START-PROGRAM *M(ADA.MOD,ADARUN),PR-MO=ANY
ADARUN PROG=ADACMP, DB=yyyyy, IDTNAME=ADABAS5B
ADACMP DECOMPRESS
/LOGOFF SYS-OUTPUT=DEL
```
#### **In ISP Format:**

/.ADACMP LOGON /OPTION MSG=FH,DUMP=YES /REMARK \* /REMARK \* A D A C M P DECOMPRESS /REMARK \*

```
/ER CMP.AUS
/STEP
/ER CMP.FEHL
/STEP
/SYSFILE SYSLST=L.CMP.DEC
/FILE ADA.MOD,LINK=DDLIB
/FILE CMP.EIN,LINK=DDEBAND
/FILE CMP.AUS,LINK=DDAUSBA,SPACE=(48,48)
/FILE CMP.FEHL,LINK=DDFEHL,SPACE=(48,48)
/EXEC (ADARUN,ADA.MOD)
ADARUN PROG=ADACMP, DB=yyyyy, IDTNAME=ADABAS5B
ADACMP DECOMPRESS
/LOGOFF NOSPOOL
```
## <span id="page-4-0"></span>**OS/390 or z/OS**

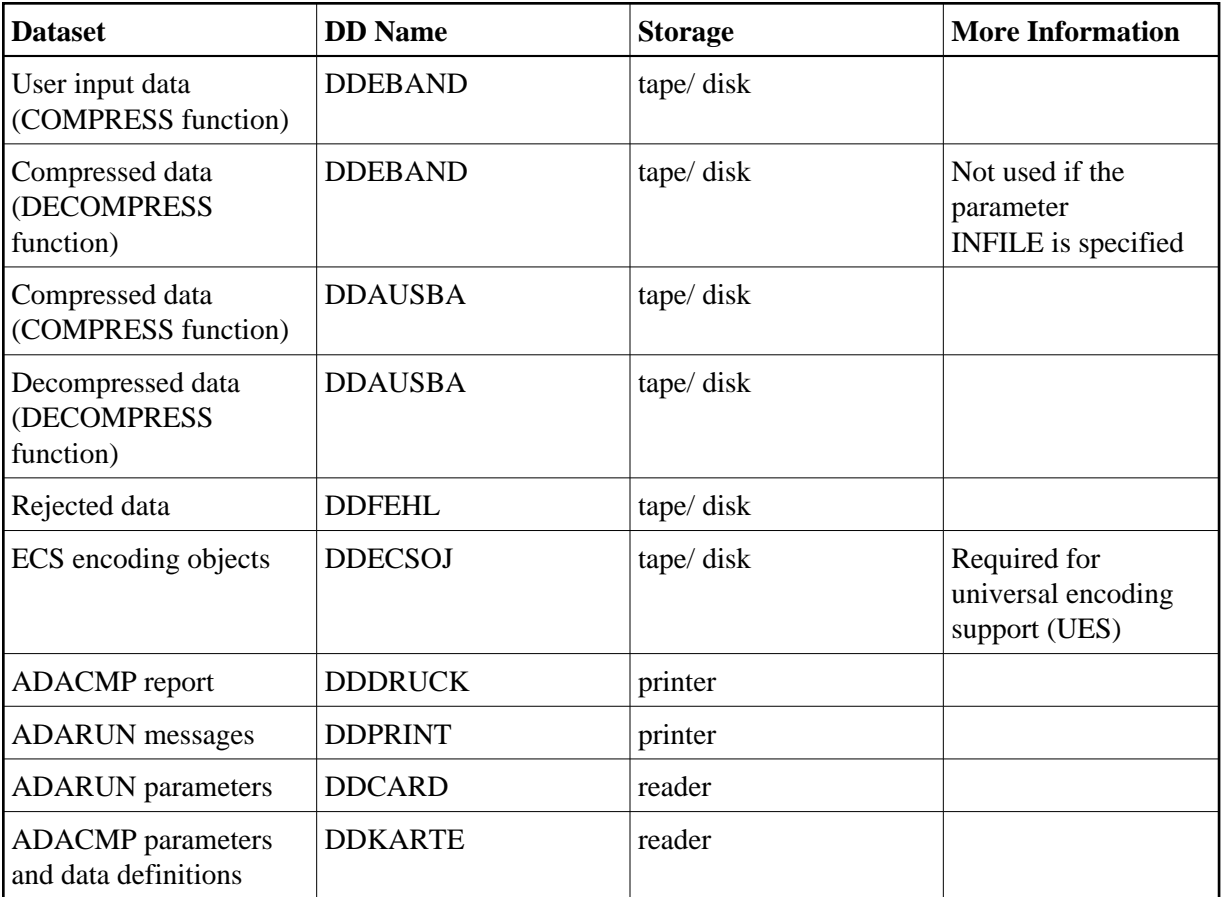

### **JCL Examples (OS/390 or z/OS)**

In the MVSJOBS dataset, refer to ADACMP for the COMPRESS example and ADACMPD for the DECOMPRESS example.

### **ADACMP COMPRESS**

```
//ADACMP JOB
\frac{1}{1+x}ADACMP COMPRESS
//* COMPRESS A FILE
//*
//CMP EXEC PGM=ADARUN
//STEPLIB DD DISP=SHR,DSN=ADABAS.Vvrs.LOAD <=== ADABAS LOAD
//*
//DDDRUCK DD SYSOUT=X
//DDPRINT DD SYSOUT=X
//SYSUDUMP DD SYSOUT=X
//DDEBAND DD DISP=OLD,DSN=EXAMPLE.DByyyyy.INPUT,UNIT=TAPE, <===
// VOL=SER=TAPE01 <===
//DDAUSBA DD DISP=(NEW,KEEP),DSN=EXAMPLE.DByyyyy.COMP01,UNIT=DISK, <==
// VOL=SER=DISK01,SPACE=(TRK,(200,10),RLSE)
//DDFEHL DD DISP=(NEW,KEEP),DSN=EXAMPLE.DByyyyy.FEHL,UNIT=DISK, <===
// VOL=SER=DISK01,SPACE=(TRK,1)
//DDCARD DD *
ADARUN PROG=ADACMP,MODE=MULTI,SVC=xxx,DEVICE=dddd,DBID=yyyyy
/*
//DDKARTE DD *
ADACMP COMPRESS FILE=1 
ADACMP FNDEF='01,AA,008,B,DE' 
ADACMP FNDEF='01,BA,020,A,NU,DE' 
ADACMP FNDEF='01,BB,015,A,NU,DE' 
ADACMP FNDEF='01,BC,001,A,FI' 
ADACMP FNDEF='01,CA,001,A,NU,DE' 
ADACMP FNDEF='01,CB,002,U,NU,DE' 
ADACMP FNDEF='01,CC,010,A,NU,DE' 
ADACMP FNDEF='01,CD,002,U,NU,DE' 
ADACMP FNDEF='01,DA,005,U,NU' 
ADACMP FNDEF='01,DB,020,A,NU,DE' 
ADACMP FNDEF='01,DC,015,A,NU,DE' 
ADACMP FNDEF='01,DD,002,A,NU,DE' 
ADACMP FNDEF='01,DE,005,U,NU,DE' 
ADACMP FNDEF='01,DF,008,A,NU,DE' 
ADACMP FNDEF='01,FA,020,A,NU,DE' 
ADACMP FNDEF='01,FB,006,U,NU,DE' 
ADACMP FNDEF='01,FC,006,U,NU' 
ADACMP FNDEF='01,GA,002,U,NU' 
ADACMP FNDEF='01,HA,002,U,NU' 
ADACMP FNDEF='01,IA,002,U,NU' 
ADACMP FNDEF='01,KA,002,U,NU' 
ADACMP FNDEF='01,LA,030,A,NU,DE' 
ADACMP SUBDE='SB=DE(3,5)' 
ADACMP SUPDE='SP=CA(1,1), CB(1,2), CD(1,2)'ADACMP PHONDE='PA(BA)' 
/*
ADACMP DECOMPRESS
//ADACMP JOB
//*
//* ADACMP COMPRESS<br>//* DECOMPRESS A
      DECOMPRESS A FILE
//*
//DECMP EXEC PGM=ADARUN
//STEPLIB DD DISP=SHR,DSN=ADABAS.Vvrs.LOAD <=== ADABAS LOAD
```
**6**

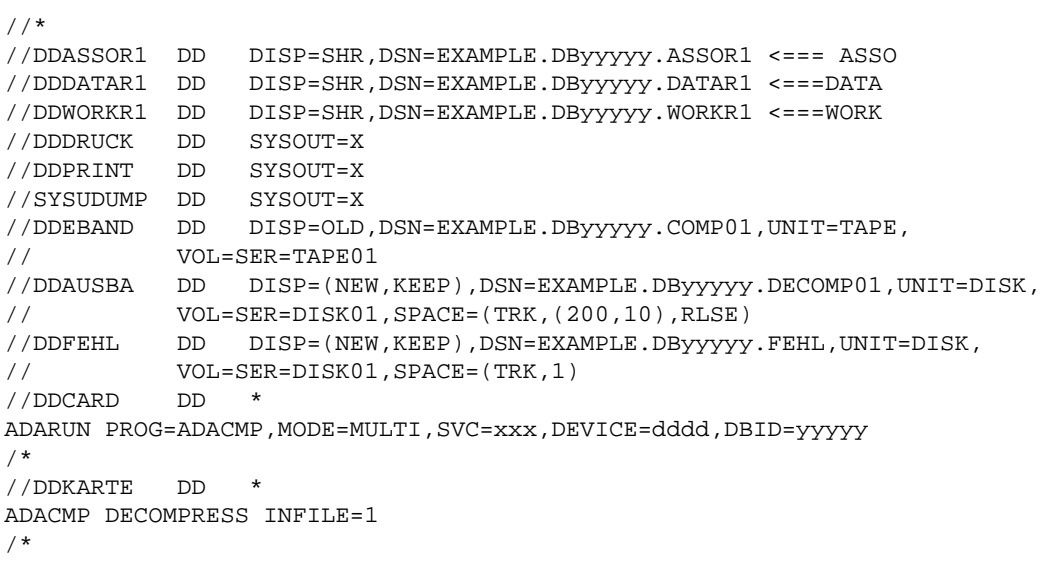

## <span id="page-6-0"></span>**VM/ESA or z/VM**

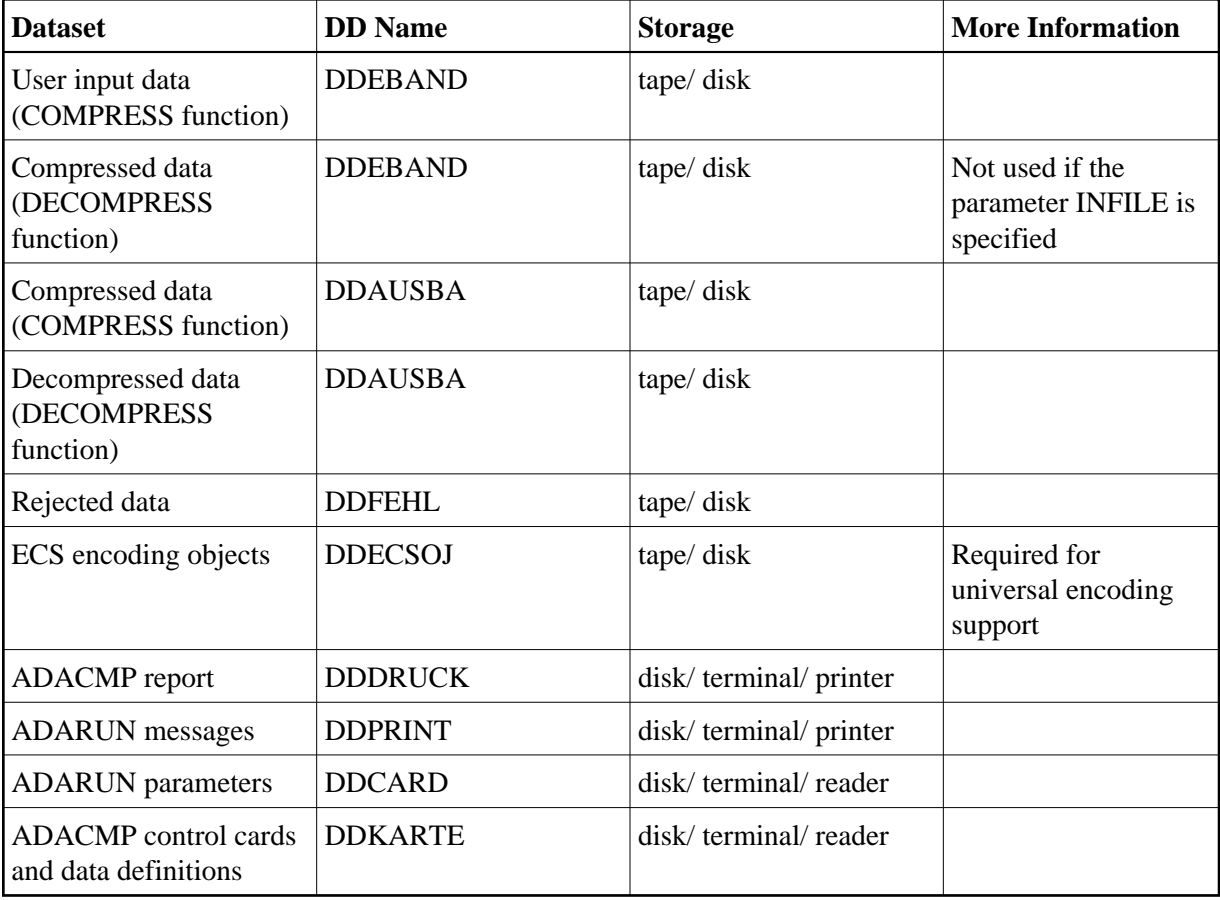

### **JCL Example (VM/ESA or z/VM)**

### **ADACMP COMPRESS**

DATADEF DDEBAND, DSN=FILE015.CMPD015, MODE=A DATADEF DDAUSBA,DSN=FILE015.LODD015,MODE=A DATADEF DDFEHL, DSN=FILE015. CMPERROR, MODE=A DATADEF DDDRUCK, DSN=ADACMP. DDDRUCK, MODE=A DATADEF DDPRINT, DSN=ADACMP.DDPRINT, MODE=A DATADEF DUMP, DUMMY DATADEF DDCARD, DSN=RUNCMP.CONTROL, MODE=A DATADEF DDKARTE, DSN=FILE001.CMPC015, MODE=A ADARUN

### **Contents of RUNCMP CONTROL A1:**

ADARUN PROG=ADACMP,DEVICE=dddd,DB=yyyyy

### **Contents of FILE001 CMPC015 A1:**

ADACMP COMPRESS NUMREC=1000,FDT=1,USERISN,DEVICE=dddd,eeee

## <span id="page-7-0"></span>**VSE/ESA**

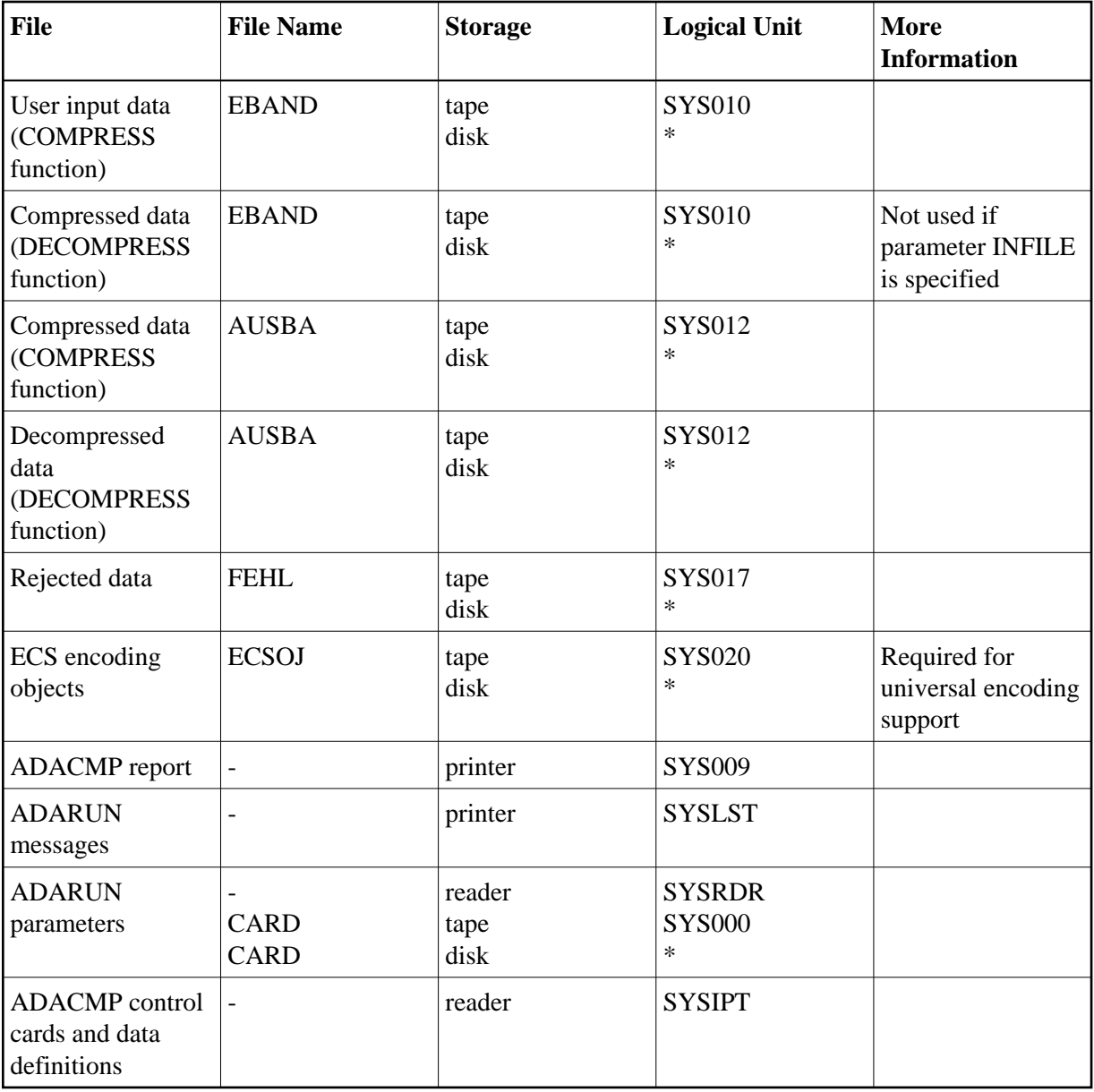

*\* Any programmer logical unit may be used.*

### **JCS Examples (VSE/ESA)**

See Procedures for VSE/ESA Examples for descriptions of the VSE procedures.

Refer to member ADACMP.X for the COMPRESS example and member ADACMPD.X for the DECOMPRESS example.

### **ADACMP COMPRESS**

- \* \$\$ JOB JNM=ADACMP,CLASS=A,DISP=D \* \$\$ LST CLASS=A,DISP=D \* COMPRESS A FILE // JOB ADACMP // EXEC PROC=ADAVvLIB // EXEC PROC=ADAVvFIL
- // ASSGN SYS010,TAPE

```
// PAUSE MOUNT LOAD INPUT FILE ON TAPE cuu
// TLBL EBAND, 'EXAMPLE.DByyyyy.UNCOMP01'
// MTC REW, SYS010
// DLBL AUSBA, 'EXAMPLE.DByyyyy.COMP01', , SD
// EXTENT SYS016, , , sssss, nnnnn
// ASSGN SYS016, DISK, VOL=DISK01, SHR
// DLBL FEHL, 'EXAMPLE.DByyy.FEHL', , SD
// EXTENT SYS017, , , , sssss, nnnnn
// ASSGN SYS017, DISK, VOL=DISK02, SHR
// EXEC ADARUN, SIZE=ADARUN
ADARUN PROG=ADACMP, MODE=MULTI, SVC=xxx, DEVICE=dddd, DBID=yyyyy
/ *
ADACMP COMPRESS FILE=1
ADACMP FNDEF='01, AA, 008, B, DE'
ADACMP FNDEF='01, BA, 020, A, NU, DE'
ADACMP FNDEF='01, BB, 015, A, NU, DE'
ADACMP FNDEF='01, BC, 001, A, FI
ADACMP FNDEF='01, CA, 001, A, NU, DE'
ADACMP FNDEF='01, CB, 002, U, NU, DE'
ADACMP FNDEF='01, CC, 010, A, NU, DE'
ADACMP FNDEF='01, CD, 002, U, NU, DE'
ADACMP FNDEF='01, DA, 005, U, NU'
ADACMP FNDEF='01, DB, 020, A, NU, DE'
ADACMP FNDEF='01, DC, 015, A, NU, DE'
ADACMP FNDEF='01, DD, 002, A, NU, DE'
ADACMP FNDEF='01, DE, 005, U, NU, DE'
ADACMP FNDEF='01, DF, 008, A, NU, DE'
ADACMP FNDEF='01, FA, 020, A, NU, DE'
ADACMP FNDEF='01, FB, 006, U, NU, DE'
ADACMP FNDEF='01, FC, 006, U, NU'
ADACMP FNDEF='01, GA, 002, U, NU'
ADACMP FNDEF='01, HA, 002, U, NU'
ADACMP FNDEF='01, IA, 002, U, NU'
ADACMP FNDEF='01, KA, 002, U, NU'
ADACMP FNDEF='01, LA, 030, A, NU, DE'
ADACMP SUBDE='SB=DE(3,5)'
ADACMP SUPDE='SP=CA(1,1), CB(1,2), CD(1,2)'
ADACMP PHONDE='PA(BA)'
/ *
/ \delta* $$ EOJ
```
#### **ADACMP DECOMPRESS**

```
* $$ JOB JNM=ADACMPD, CLASS=A, DISP=D
* $$ LST CLASS=A, DISP=D
       DECOMPRESS A FILE
// JOB ADACMPD
// EXEC PROC=ADAVvLIB
// EXEC PROC=ADAVvFIL
// ASSGN SYS010, TAPE
// PAUSE MOUNT LOAD INPUT FILE ON TAPE cuu
// TLBL EBAND, 'EXAMPLE.DByyyyy.COMP01'
// MTC REW, SYS010
// DLBL AUSBA, 'EXAMPLE.DByyyyy.DECOMP01', , SD
// EXTENT SYS016, , , , sssss, nnnnn
// ASSGN SYS016, DISK, VOL=DISK01, SHR
// DLBL FEHL, 'EXAMPLE.DByyy.FEHL', , SD
// EXTENT SYS017, , , , sssss, nnnnn
// ASSGN SYS017, DISK, VOL=DISK02, SHR
```
 $\star$ REMEMBER TO CUSTOMIZE PARAMETERS OF ADABAS UTILITY // EXEC ADARUN,  $SIZE = ADARUN$ ADARUN PROG=ADACMP, MODE=MULTI, SVC=xxx, DEVICE=dddd, DBID=yyyyy  $/$ \* ADACMP DECOMPRESS INFILE=1  $/$ \* /  $\&$ \* \$\$ EOJ